#### CSc 372

#### Comparative Programming Languages

6 : Haskell — Lists

# Department of Computer Science University of Arizona

Copyright © 2013 Christian Collberg

## The List Datatype

- All functional programming languages have the **ConsList** ADT built-in. It is called so because lists are constructed by "consing" (adding) an element on to the beginning of the list.
- Lists are defined recursively:
	- $\bigcirc$  The empty list  $\bigcap$  is a list.
	- $\bullet$  An element x followed by a list L (x:L), is a list.

**•** Examples:

```
\lceil 1
2:[ ]
3:(2:\lceil 1)
4: (3: (2: [1]))
```
The cons operator ":" is right associative (it binds to the right, i.e.

```
1:2:[ ] \equiv 1:(2:[ ])
```
so

 $3:(2:\lceil$ ])

can be written without brackets as

3:2:[ ]

Lists can also be written in a convenient bracket notation.

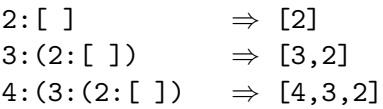

You can make lists-of-lists ([[1],[5]]), lists-of-lists-of-lists  $([[[1,2]], [[3]]],$  etc.

- More cons examples:
	- $1: [2,3] \Rightarrow [1,2,3]$  $[1] : [[2], [3]] \Rightarrow [[1], [2], [3]]$
- Note that the elements of a list must be of the same type!

 $[1,[1],1]$   $\Rightarrow$  Illegal!  $[[1],[2],[[3]]] \Rightarrow$  Illegal!  $[1, True] \Rightarrow II1egal!$ 

- **Internally, Haskell lists are represented as linked cons-cells.**
- A cons-cell is like a C struct with two pointer fields head and tail.
- The head field points to the first element of the list, the tail field to the rest of the list.
- The :-operator creates a new cons-cell (using malloc) and fills in the head and tail fields to point to the first element of the new list, and the rest of the list, respectively.

### Internal Representation — Example

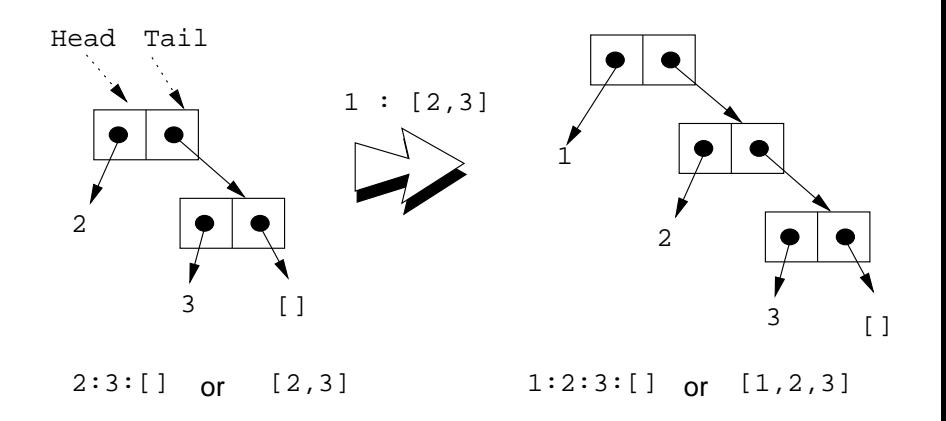

# Standard Operations on Lists

- The Standard Prelude has many built-in operations on lists.
- Two principal operators are used to take lists apart:
	- $\bullet$  head L returns the first element of L.
	- $\bullet$  tail L returns L without the first element.
- The cons operator ":" is closely related to head and tail:
	- $\bullet$  head  $(x:xs) \equiv x$
	- 2 tail  $(x:xs) \equiv xs$
- The cons operator ":" constructs new lists, head and tail take them apart.

```
head [1,2,3] \Rightarrow 1tail [1,2,3] \Rightarrow [2,3]\text{tail} \; [1] \quad \Rightarrow [ \; ] \quad ([1] == 1; [ \; ])head [ ] \Rightarrow ERROR
tail \lceil \cdot \rceil \Rightarrow ERROR
head (1:[2,3]) \Rightarrow 1tail (1:[2,3]) \Rightarrow [2,3]head (tail [1,2,3]2)head (tail [[1] \neq 2[2] \in [3,3]])
```
#### length and ++

- length xs Number of elements in the list xs.
- xs ++ ys The elements of xs followed by the elements of ys.

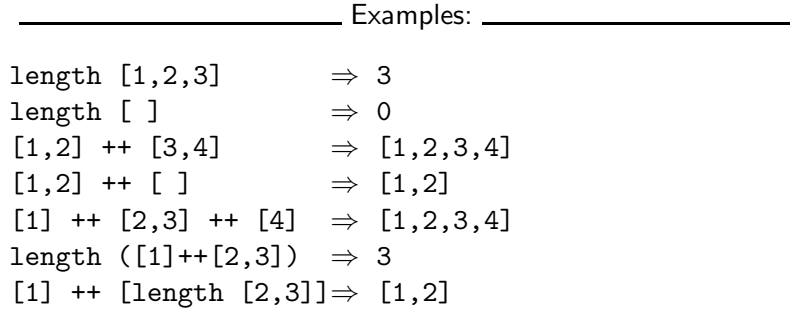

concat xss – all of the lists in xss appended together.

concat  $[[1], [4,5], [6]] \Rightarrow [1,4,5,6]$ 

• Note that concat takes a list of lists as argument.

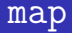

 $\bullet$  map f  $xs$  – list of values obtained by applying the function f to the values in xs.

```
map even [1,2,3] \Rightarrow [False,True,False]
map square [1,2,3] \Rightarrow [1,4,9]
```
- Note that map takes a function as its first argument. A function which takes a function as an argument or delivers one as its result, is called a **higher-order function**.
- We will talk more about higher-order functions in future lectures.

```
head ([1,2] ++ [3,4]) \Rightarrowhead [1,2,3,4] \Rightarrow 1tail (concat [[1],[3,4],[5]]) \Rightarrowtail [1,3,4,5] \Rightarrow [3,4,5]tail (map double (concat [[1],[3],[4]]) \Rightarrowtail (map double [1,3,4]) \Rightarrowtail [2,6,8] \Rightarrow [6,8]
```
## The String Type

• A Haskell string is a list of characters:

type String = [Char]

- All list manipulation functions can be applied to strings.
- $\bullet$  Note that "" ==  $\Box$ .

"Chris"  $\Leftrightarrow$  ['C','h','r','i','s'] head "Chris"  $\Leftrightarrow$  'C' tail "Chris"  $\Leftrightarrow$  ['h'.'r'.'i'.'s'] "Chris" ++ "tian" ⇔ ['C','h','r','i','s','t','i','a','n'] map ord "Hello" ⇔ [72,101,108,108,111] concat ["Have ","a ","cow, ","man!"] ⇔ "Have a cow, man!"

# Recursion Over Lists

- **•** Compute the length of a list.
- This is called **recursion on the tail**.

```
len :: [Int] \rightarrow Intlen xs = if xs == [] then\Omegaelse
          1 + len (tail xs)
```
### Variable Naming Conventions

- When we write functions over lists it's convenient to use a consistent variable naming convention. We let
	- $\bullet$  x, y, z,  $\cdots$  denote list elements.
	- $\bullet$  xs, ys, zs,  $\cdots$  denote lists of elements.
	- xss, yss, zss,  $\cdots$  denote lists of lists of elements.

### Map Function

- Map a list of numbers to a new list of their absolute values.
- $\bullet$  In the previous examples we returned an Int here we're mapping a list to a new list.
- This is called a map function.

```
abslist :: [Int] \rightarrow [Int]
abslist xs = if xs == [] then
          \lceilelse
          abs (head xs) : abslist (tail xs)
```
#### Map Function...

> abslist []  $[$ > abslist [1] [1] abslist [1,-2] [1,2]

**.** listed xs ys returns True if two lists are equal.

```
listeq :: [Int] \rightarrow [Int] \rightarrow Bool
listeq xs ys = if xs == [] && ys == [] then
          True
       else if xs == [] || ys == [] then
          False
       else if head xs /= head ys then
          False
       else
          listeq (tail xs) (tail ys)
```
#### Recursion Over Two Lists. . .

> listeq [1] [2] False > listeq [1] [1] True > listeq [1] [1,2] False > listeq [1,2] [1,2] True

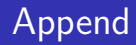

- append xs ys takes two lists as arguments and returns a new list, consisting of the elements of xs followed by the elements of ys.
- To do this recursively, we take xs apart on the way down into the recursion, and "attach" them to ys on the way up:

```
append :: [Int] \rightarrow [Int] \rightarrow [Int]append xs vs = if xs == [] then
          ys
       else
          (head xs) : (append (tail xs) ys)
```
### Append. . .

```
> append [] []
\lceil]
> append [1] []
[1]
> append [1] [2]
[1,2]
> append [1,2,3] [4,5,6]
[1,2,3,4,5,6]
```
# Arithmetic Sequences

#### Arithmetic Sequences

Haskell provides a convenient notation for lists of numbers where the difference between consecutive numbers is constant.

 $[1..3] \Rightarrow [1,2,3]$  $[5..1] \Rightarrow []$ 

A similar notation is used when the difference between consecutive elements is  $\neq 1$ : Examples:

$$
[1,3..9] \Rightarrow [1,3,5,7,9]
$$
  
\n
$$
[9,8..5] \Rightarrow [9,8,7,6,5]
$$
  
\n
$$
[9,8..11] \Rightarrow []
$$
  
\nOr, in general:  
\n
$$
[\mathbf{m}, \mathbf{k}.. \mathbf{n}] \Rightarrow
$$
  
\n
$$
[\mathbf{m}, \mathbf{m}+(k-m)*1, \mathbf{m}+(k-m)*2, \cdots, \mathbf{n}]
$$

#### Arithmetic Sequences...

• Or, in English

"m and k are the first two elements of the sequence. All consecutive pairs of elements have the same difference as m and k. No element is greater than n."

• Or, in some other words,

"m and k form a *prototype* for consecutive element pairs in the list."

**•** Later in the course we will talk about *infinite lists*. Haskell has the capability to create infinite arithmetic sequences:

$$
\begin{array}{lll}\n[3..] & \Rightarrow \ [3,4,5,6,7,\cdots] \\
[4,3..] & \Rightarrow \ [4,3,2,1,0,-1,-2,\cdots]\n\end{array}
$$

- The bracketed list notation [1,2,3] is just an abbreviation for the list constructor notation  $1:2:3:$  [].
- Lists can contain anything: integers, characters, tuples, other lists, but every list must contain elements of the same type only.
- :, ++, concat, and list comprehensions create lists.
- head and tail take lists apart.

#### Summary...

- The notation [m..n] generates lists of integers from m to n.
- **If the difference between consecutive integers is**  $\neq 1$ **, we use** the slightly different notation  $[m, k, n]$ . The first two elements of the generated list are m and k. The remaining elements are as far apart as m and k.

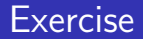

- Which of the following are legal list constructions? First work out the answer in your head, then try it out with the hugs interpreter.
- $01 : 1$
- 2 1 : [] : []
- 3 1 : [1]
- $4$   $]$  :  $[1]$
- 5 [1] : [1] : []

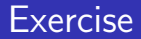

- Show the lists generated by the following Haskell list expressions.
- $[7..11]$
- $2$   $[11..7]$
- 3 [3,6..12]
- $[12, 9, .2]$
- $\bullet$  Write a function getelmt xs n which returns the n:th element of a list of integers.
- 2 Write a function evenelmts xs which returns a new list consisting of the 0:th, 2:nd, 4:th, . . . elements of an integer list xs.

#### Exercise

- For each of the function signatures on the next slide, describe in words what type of function they represent. For example, for f1 you'd say "this is a function which takes one Int argument and returns and Int result."
- Also, for each signature, give an example of a function that would have this signature. For example, "f1 could be the abs function which takes an Int as argument and returns its absolute value."

#### Exercise. . .

- $\bullet$  f1 :: Int -> Int
- $\bullet$  f2 :: Int  $\rightarrow$  Bool
- $\bullet$  f3 :: (Int,Int)->Int
- $\bullet$  f4 :: [Int] -> Int
- $\bullet$  f5 :: [Int] -> Bool
- $\textcircled{6}$  f6 :: [Int]->Int->Bool
- $\bigcirc$  f7 :: [Int]->[Int]->[Int]
- 8 f8 ::  $[[Int]]-\rangle[Int]$
- $\bigcirc$  f9 :: [Int]->[Int]
- $\textcircled{10}$  f10 :: [Int]->[Bool]